# Environnement informatique

01100 ARBENT

### www.cogis-formation.fr

# **OBJECTIF**

Prendre en main un ordinateur, intégrer l'environnement Windows, stocker des données et communiquer par messagerie Outlook

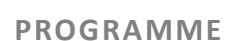

# 1. Comprendre les concepts de base de la micro-informatique

- Le vocabulaire informatique
- Comprendre le fonctionnement du micro-ordinateur
- Les composants de base du microordinateur
- Interaction entre serveur et microordinateur

# 2. Travailler dans l'environnement Windows

- Se repérer dans Windows
- Le bureau
- Gérer les fenêtres
- Gérer les tâches
- Ouvrir, fermer un programme
- Passer d'une application à l'autre
- Organiser le poste de travail
- Utiliser l'explorateur
- Organiser ses dossiers et fichiers :
- Créer
- Copier
- Déplacer et supprimer des fichiers
- Personnaliser son écran avec le
- panneau de configuration
- Technique du copier / coller

#### 3. Les supports de stockage

- Les clés USB :
- Brancher, installer et trouver la clé
- Copier des fichiers
- Retirer la clé
- Formater une clé USB

• Les autres supports de stockage (carte, minicarte SD, disque dur externe)

# 4. Utiliser la messagerie Windows **Outlook**

- Envoyer un message
- Consulter un message, répondre à l'expéditeur ou transférer un message
- Joindre un fichier à un message
- Enregistrer un fichier joint

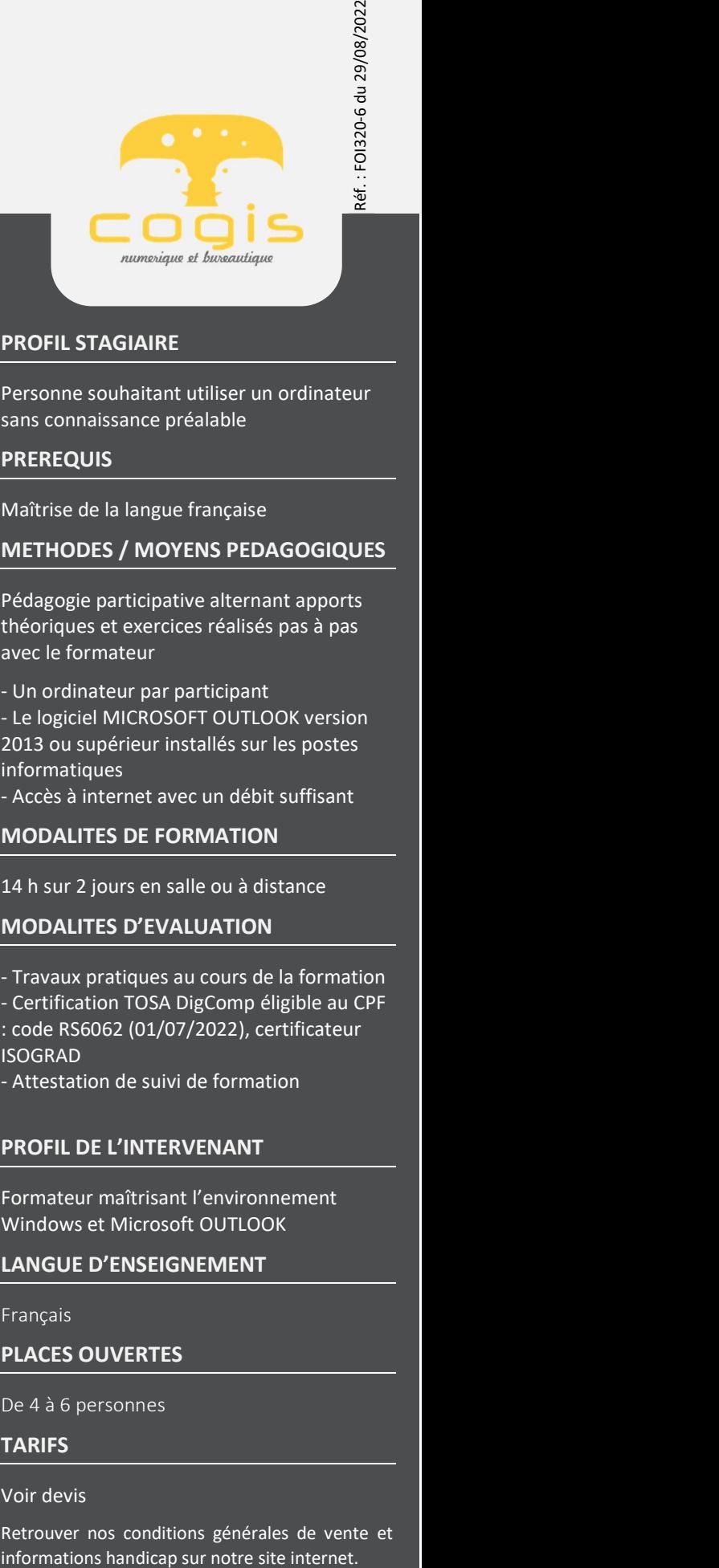

## PROFIL STAGIAIRE

Personne souhaitant utiliser un ordinateur sans connaissance préalable

#### PREREQUIS

Maîtrise de la langue française

### METHODES / MOYENS PEDAGOGIQUES

Pédagogie participative alternant apports théoriques et exercices réalisés pas à pas avec le formateur

- Un ordinateur par participant
- Le logiciel MICROSOFT OUTLOOK version 2013 ou supérieur installés sur les postes informatiques
- Accès à internet avec un débit suffisant

#### MODALITES DE FORMATION

14 h sur 2 jours en salle ou à distance

#### MODALITES D'EVALUATION

- Travaux pratiques au cours de la formation
- Certification TOSA DigComp éligible au CPF : code RS6062 (01/07/2022), certificateur
- ISOGRAD
- Attestation de suivi de formation

#### PROFIL DE L'INTERVENANT

Formateur maîtrisant l'environnement Windows et Microsoft OUTLOOK

#### LANGUE D'ENSEIGNEMENT

Français

#### PLACES OUVERTES

De 4 à 6 personnes

#### TARIFS

#### Voir devis

Retrouver nos conditions générales de vente et

SAS au capital de 5.500 € - RCS Bourg en Bresse 438 860 066 - Déclaration d'activité enregistrée auprès du Préfet de la Région Auvergne-Rhône-Alpes sous le n° 82 0100763 01. Cet enregistrement ne vaut pas agrément de l'Etat.